$\sim$ <Mastercam  $\overline{X5}$ 

书名:<<Mastercam X5应用技能基本功特训>>

- 13 ISBN 9787121176043
- 10 ISBN 7121176041

出版时间:2012-8

页数:303

字数:500000

extended by PDF and the PDF

http://www.tushu007.com

## $<<$ Mastercam  $X5$

Mastercam X5connelling Mastercam X5connelling Mastercam Natural Mastercam Natural Mastercam Natural Mastercam N<br>Natural Mastercam Natural Mastercam Natural Mastercam Natural Mastercam Natural Mastercam Natural Mastercam Na  $X5$ 

**Mastercam**  $X5$ 

 $<<$ Mastercam  $X5$ 

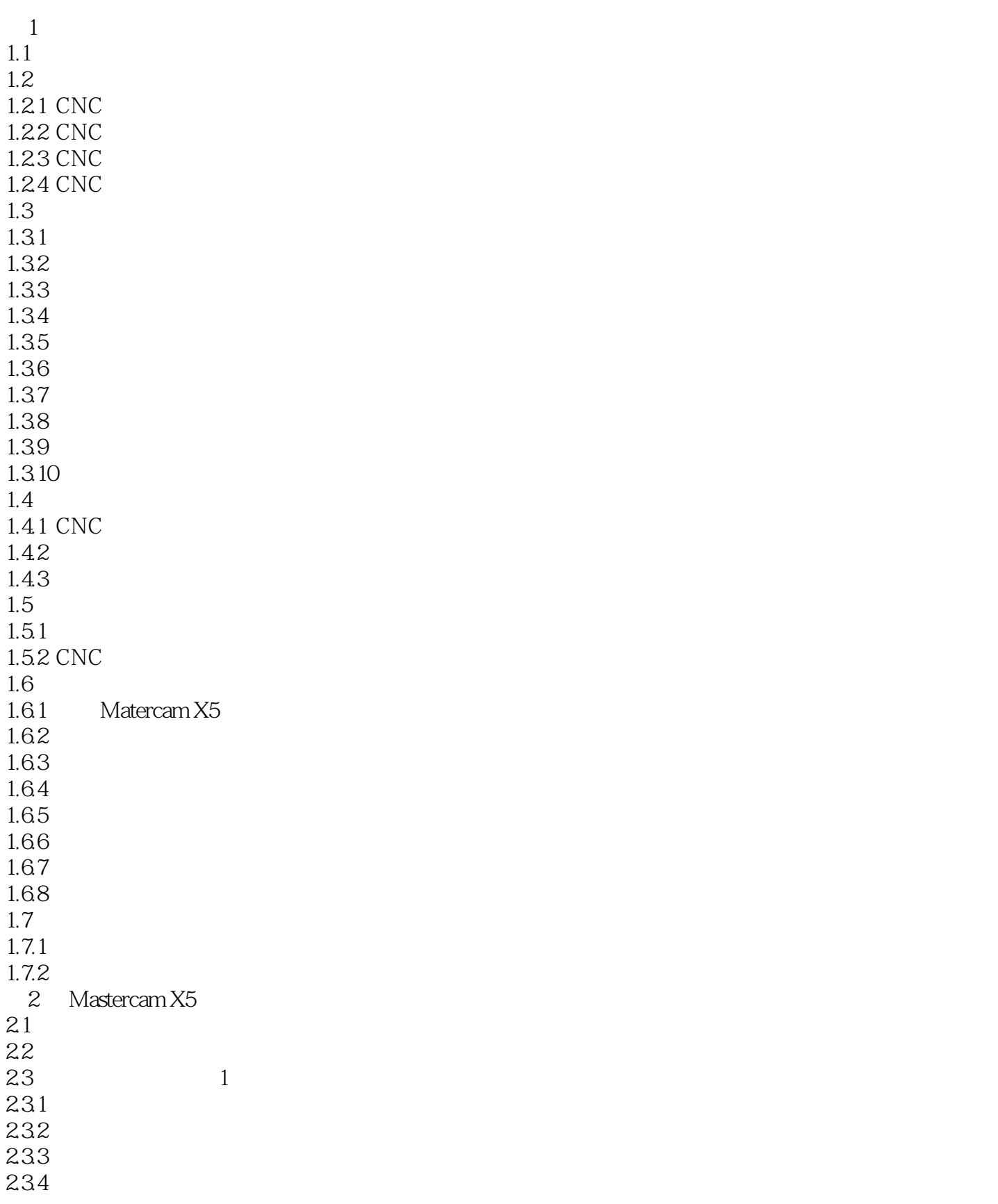

## $\sim$  < Mastercam X5 $\sim$

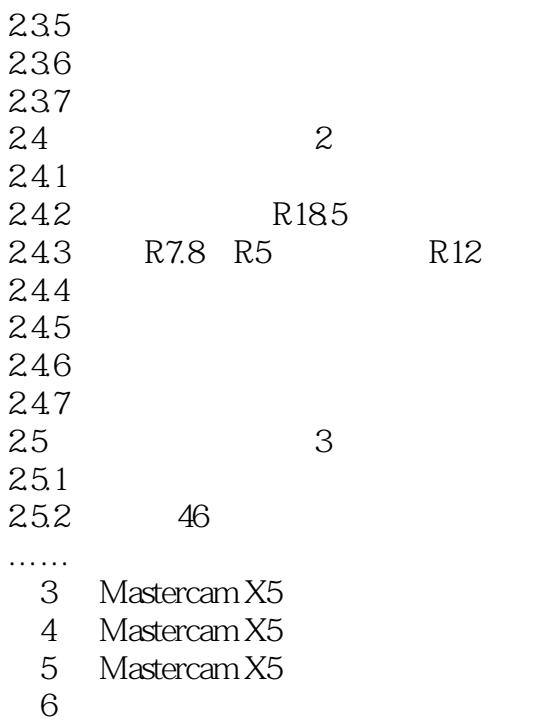

- 
- $7$

## $<<$ Mastercam  $X5$

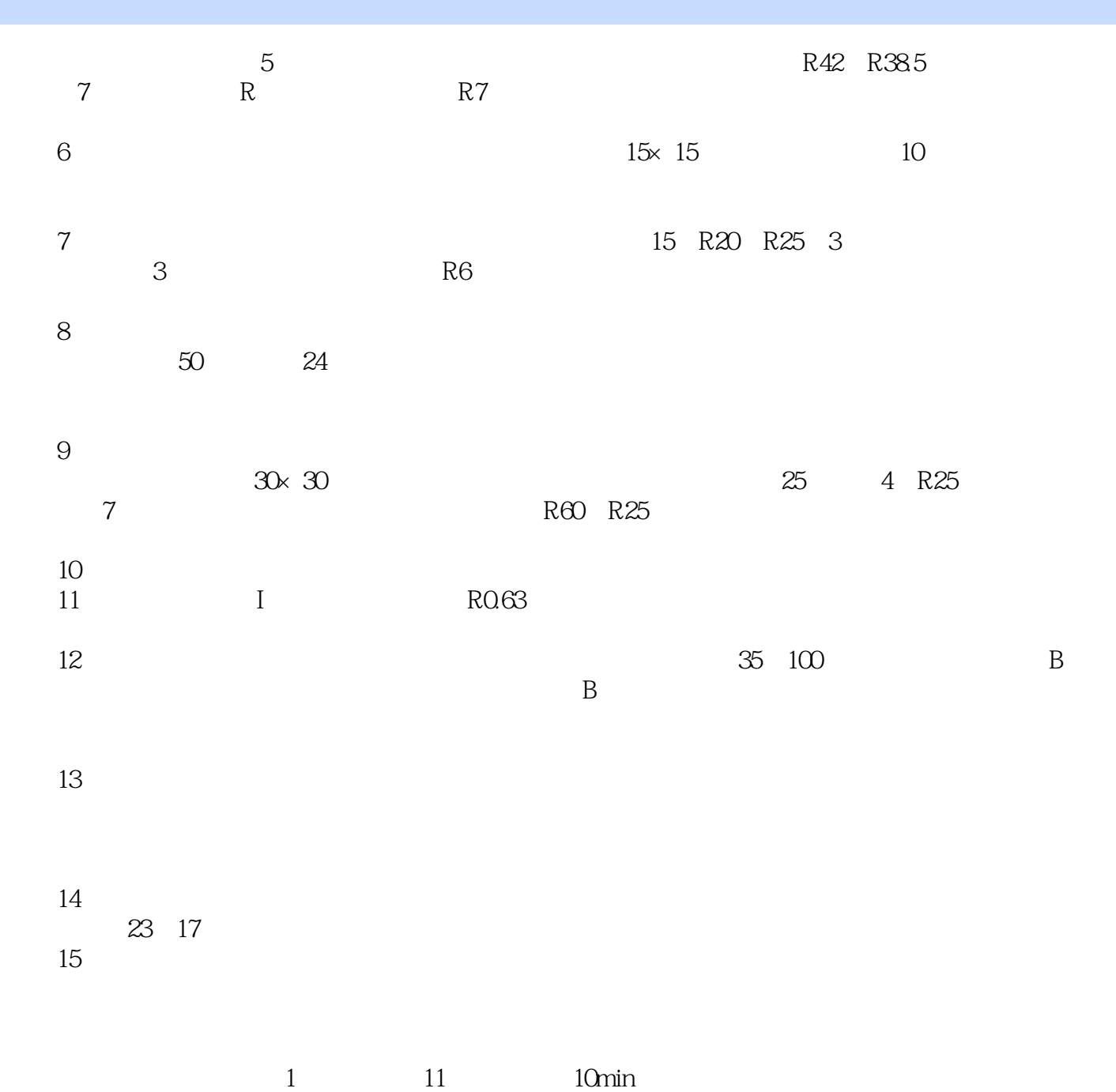

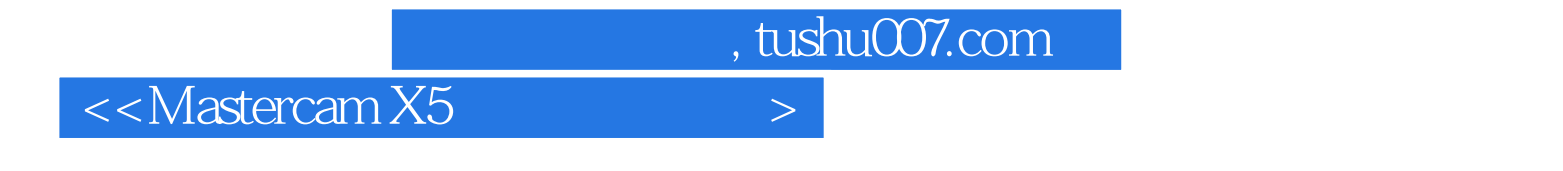

《CAD/CAM职场技能特训视频教程:Mastercam X5应用技能基本功特训》特色在于作者来自软件应用

 $<<$ Mastercam  $X5$ 

本站所提供下载的PDF图书仅提供预览和简介,请支持正版图书。

更多资源请访问:http://www.tushu007.com